## Programmazione e Laboratorio di Programmazione 2

Corso di Laurea in

### Informatica

Università degli Studi di Napoli "Parthenope" Anno Accademico 2023-2024 Prof. Luigi Catuogno

1

## Informazioni sul corso

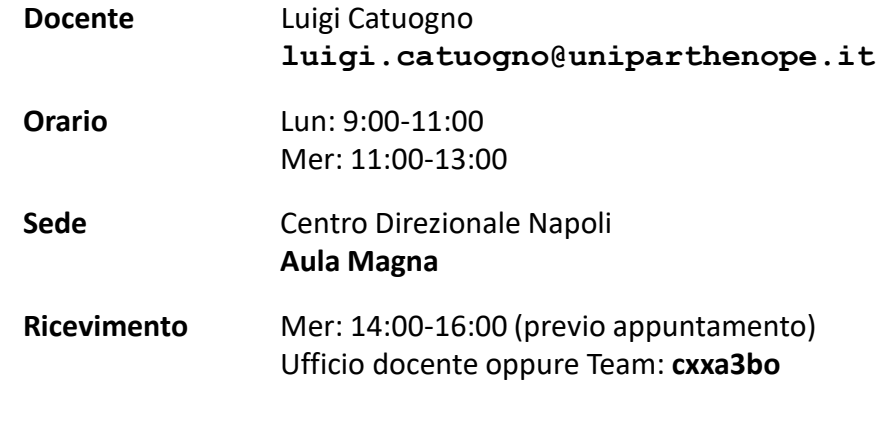

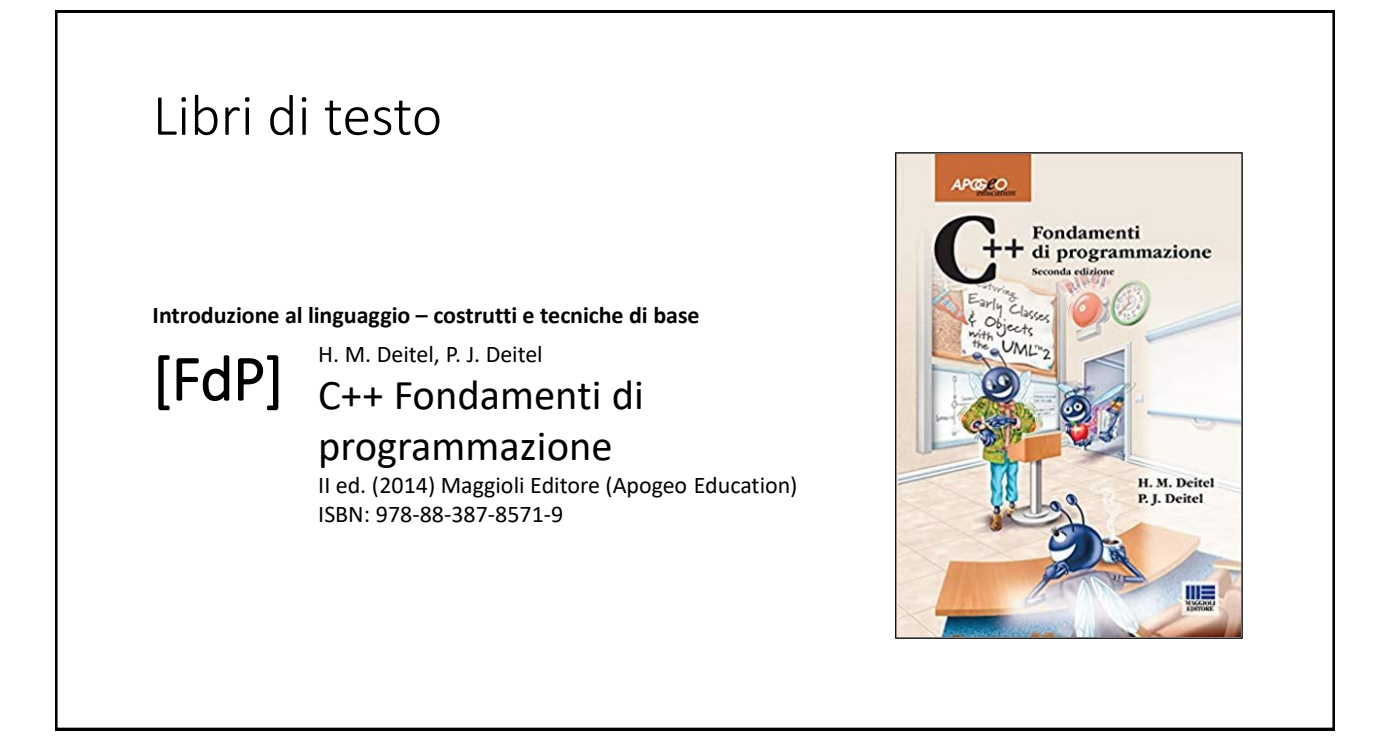

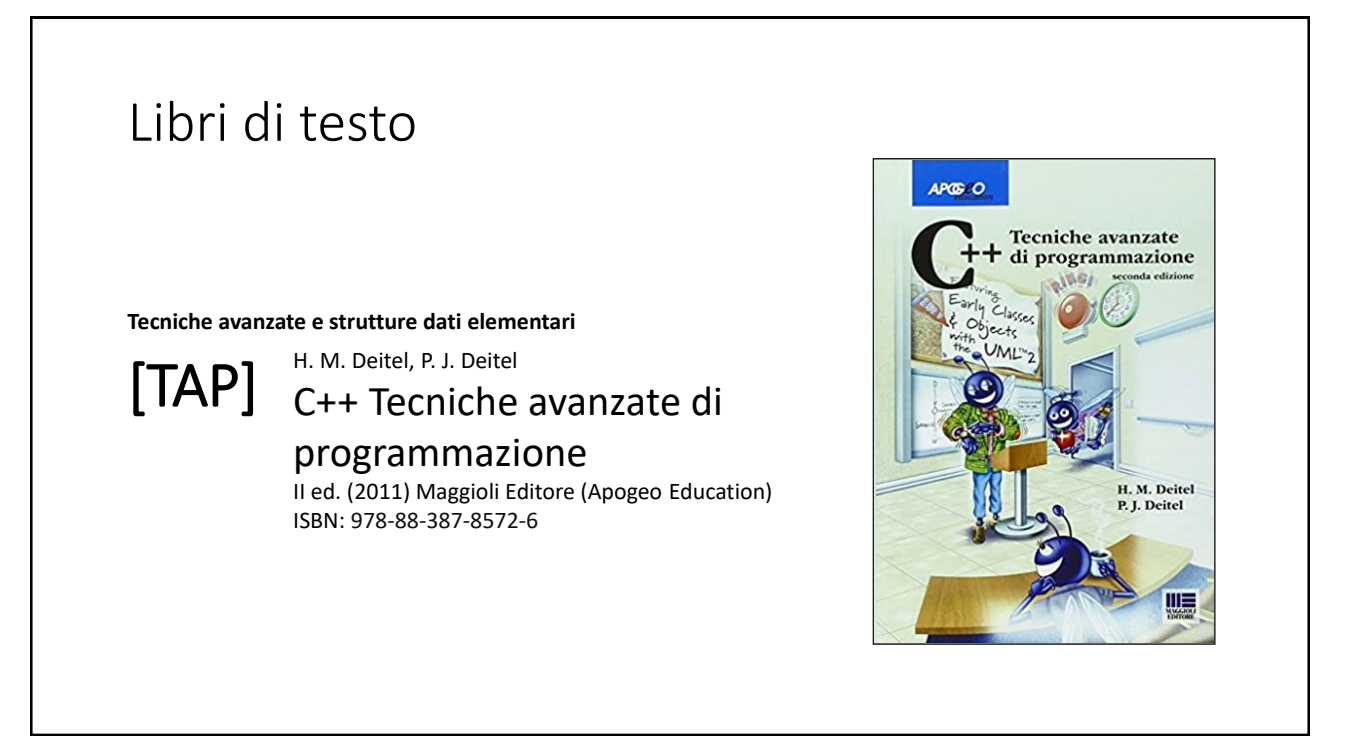

## Risorse on-line

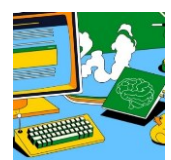

#### *Team del corso*

**Programmazione 2 AA 2023-24 - Prof. Catuogno** *Comunicazioni, incontri e avvisi per il corso* Codice: **ftomzjx**

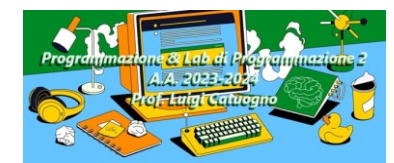

#### *Piattaforma e-learning*

**Programmazione II e Laboratorio di Programmazione II - A.A. 2023-24** *Materiale didattico, manualistica, esercitazioni.* URL:<https://elearning.uniparthenope.it/course/view.php?id=2386>

# Dal C al C++

## Le **class** in C++

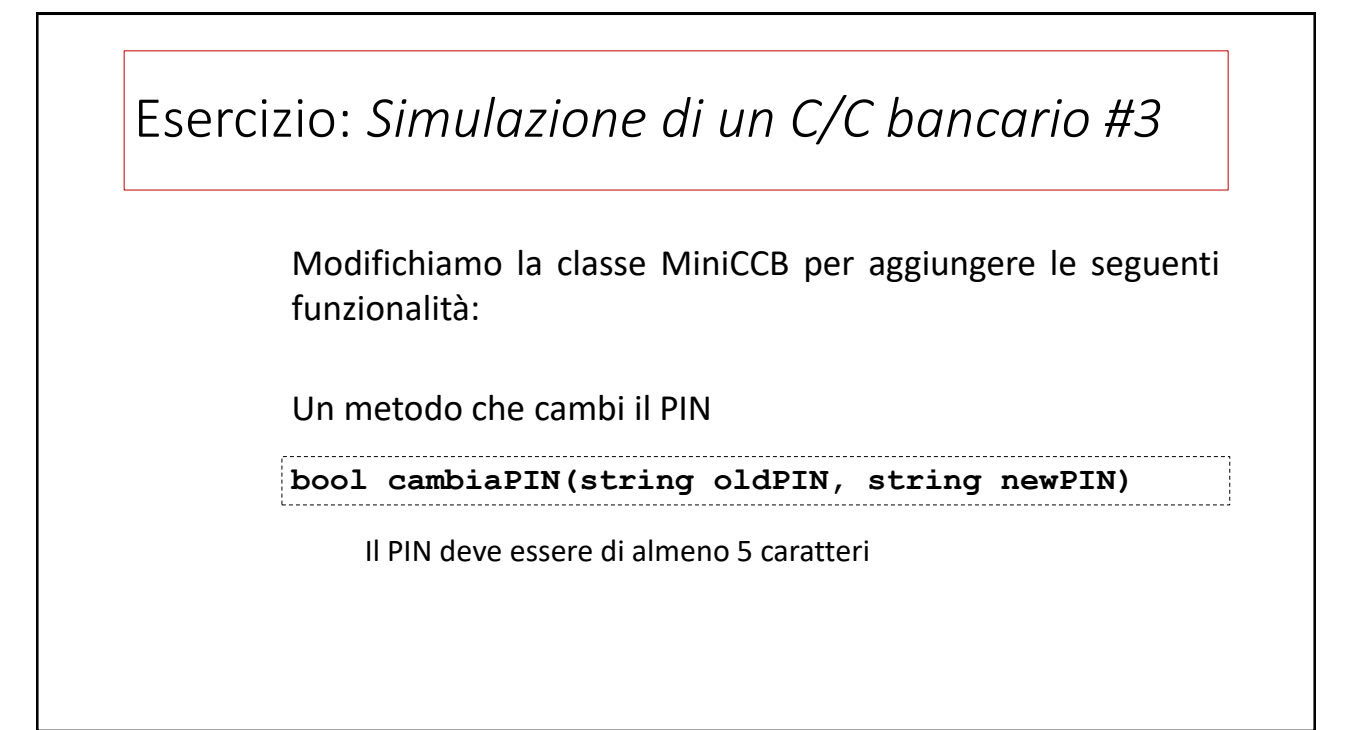

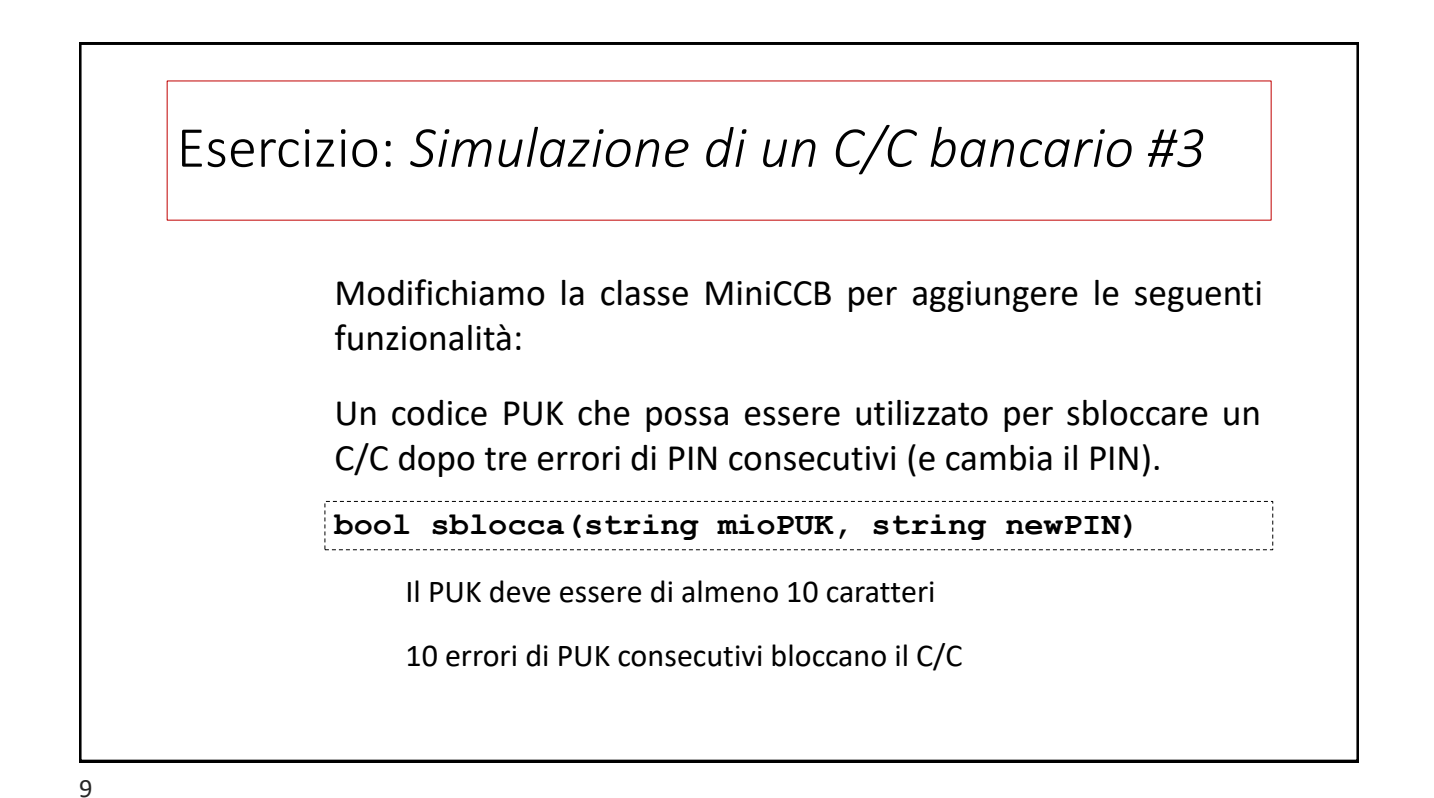

# Esercizio: *sugli angoli e i gradi…* Scrivere una classe **tellAngle()** con la seguente interfaccia: **tellAngle(int gradi, int primi, int secondi)** Il costruttore che imposta i tre attributi indicati. Se i parametri passati risultassero superiori risp. a 360, 60 e 60, imposta gli stessi valori *modulo* la rispettiva soglia. **void show()** visualizza i tre valori nel formato **ggg:pp:ss**

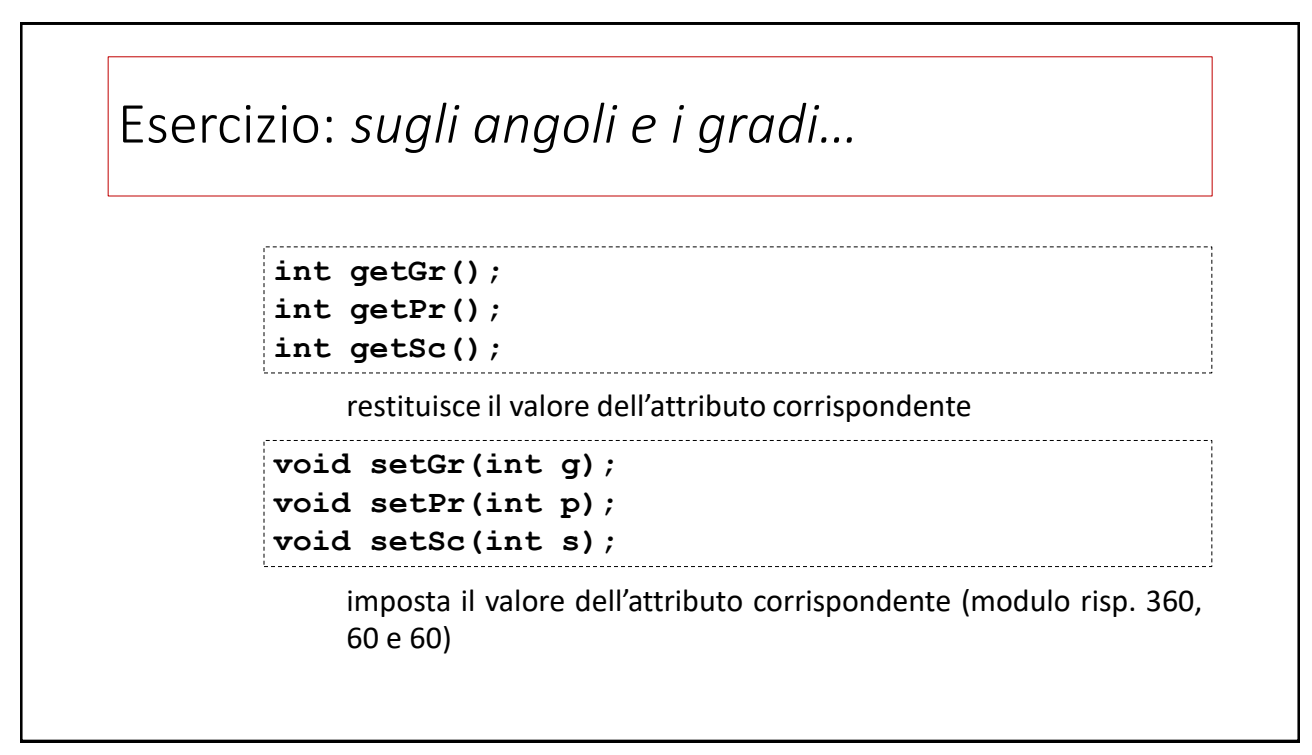

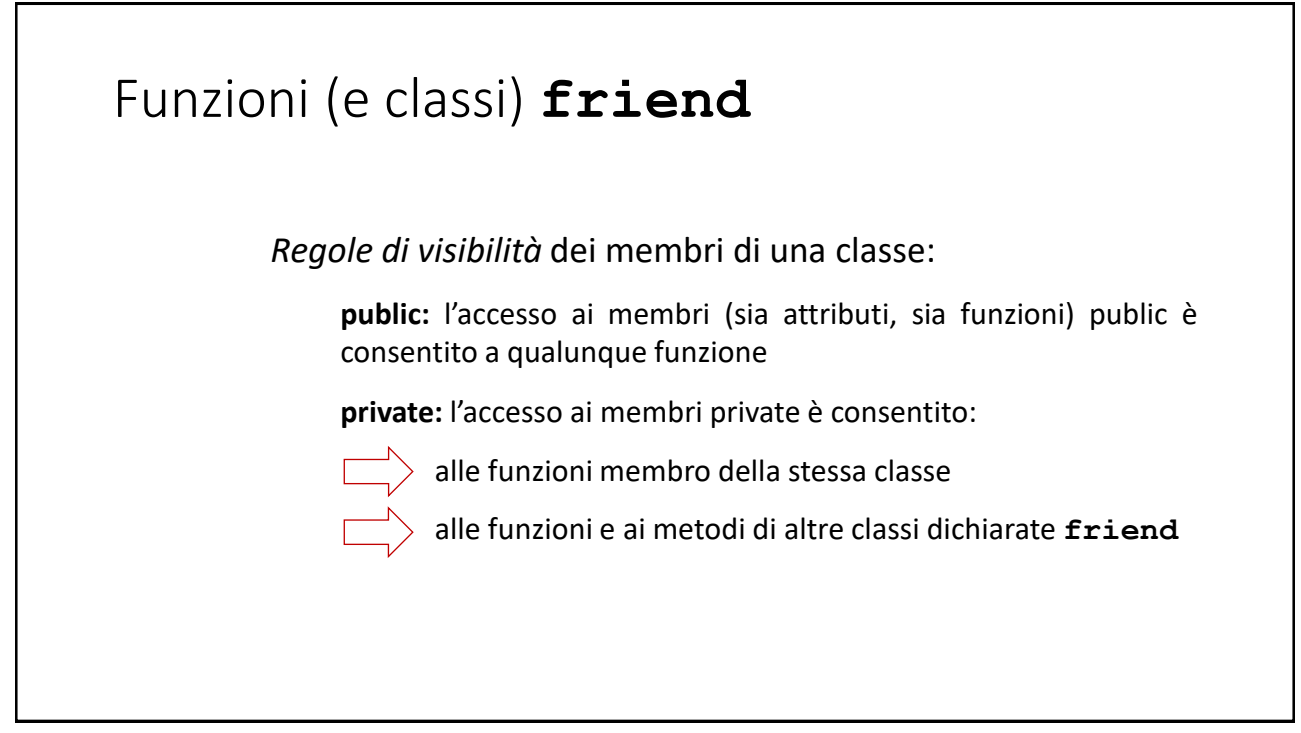

### Funzioni (e classi) **friend class classWithFriends { friend int friendFunction(classWithFriends, int); … private: int privateNum; public: … };** I prototipi delle funzioni *friend* vanno dichiarati nella classe, preceduti dalla parola chiave **friend**

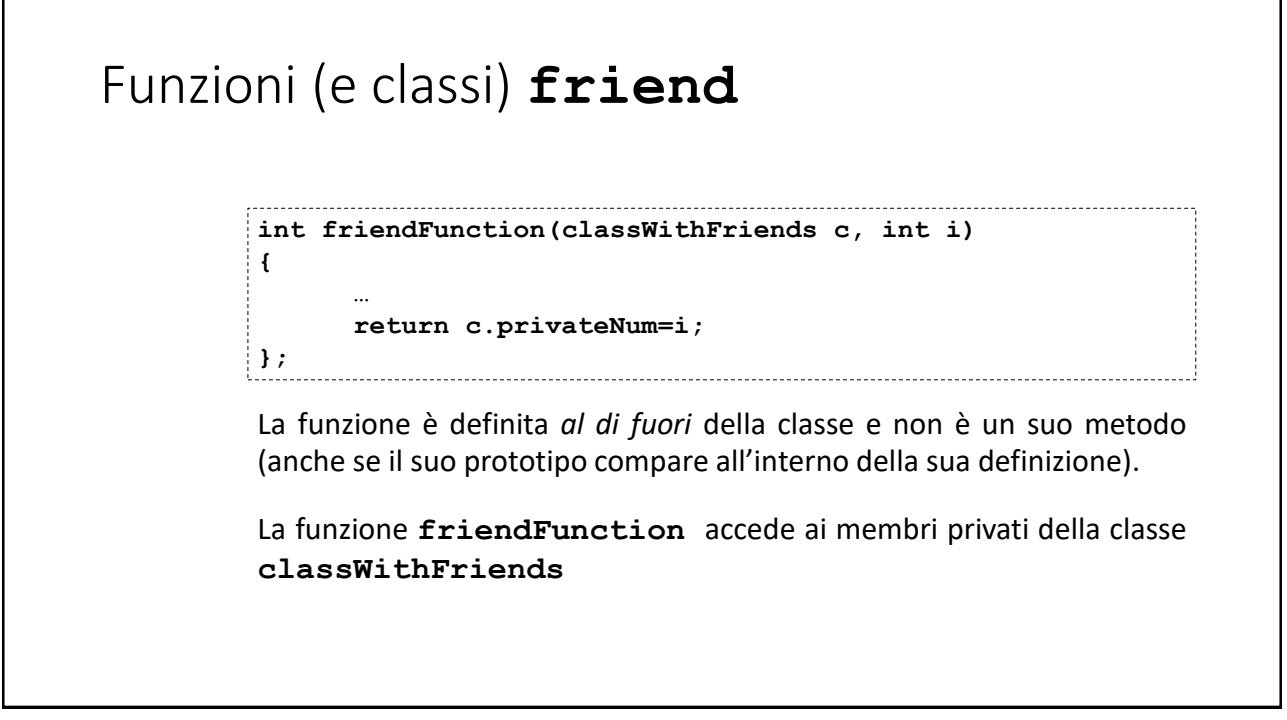

## Esercizio: *contatori*

```
class counter0 {
private:
    int cnt;
public:
   counter0() { cnt=0; }
   int getCounter() { return cnt; }
    int increase() { return ++cnt; }
}
```
Scrivere la funzione **counterAling()** che prenda due oggetti della classe **counter0,** imposti gli attributi **cnt** di entrambe al valore minore tra i due e restituisca quello maggiore. Modificare la definizione della classe di conseguenza.

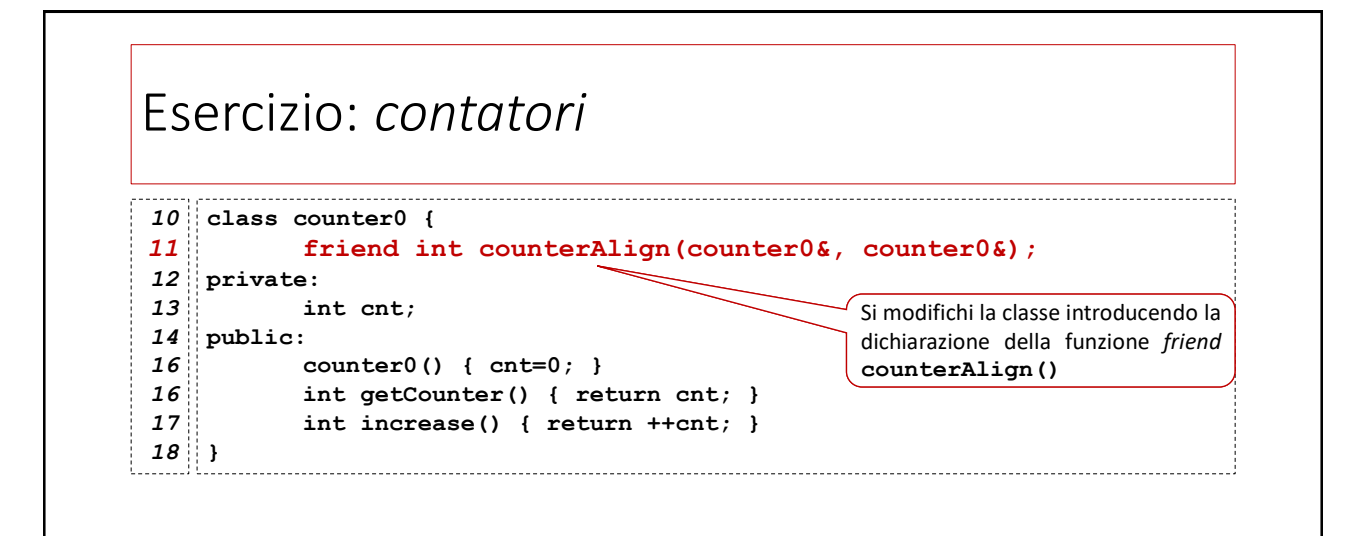

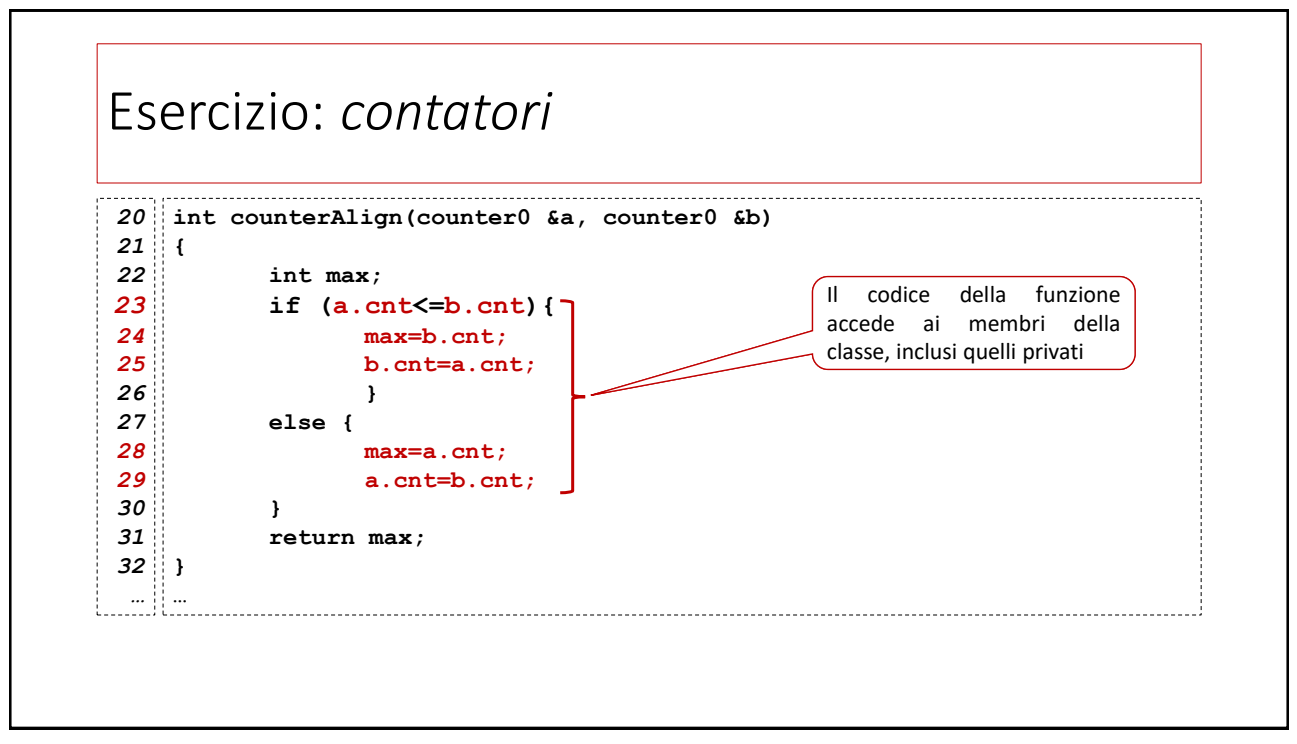

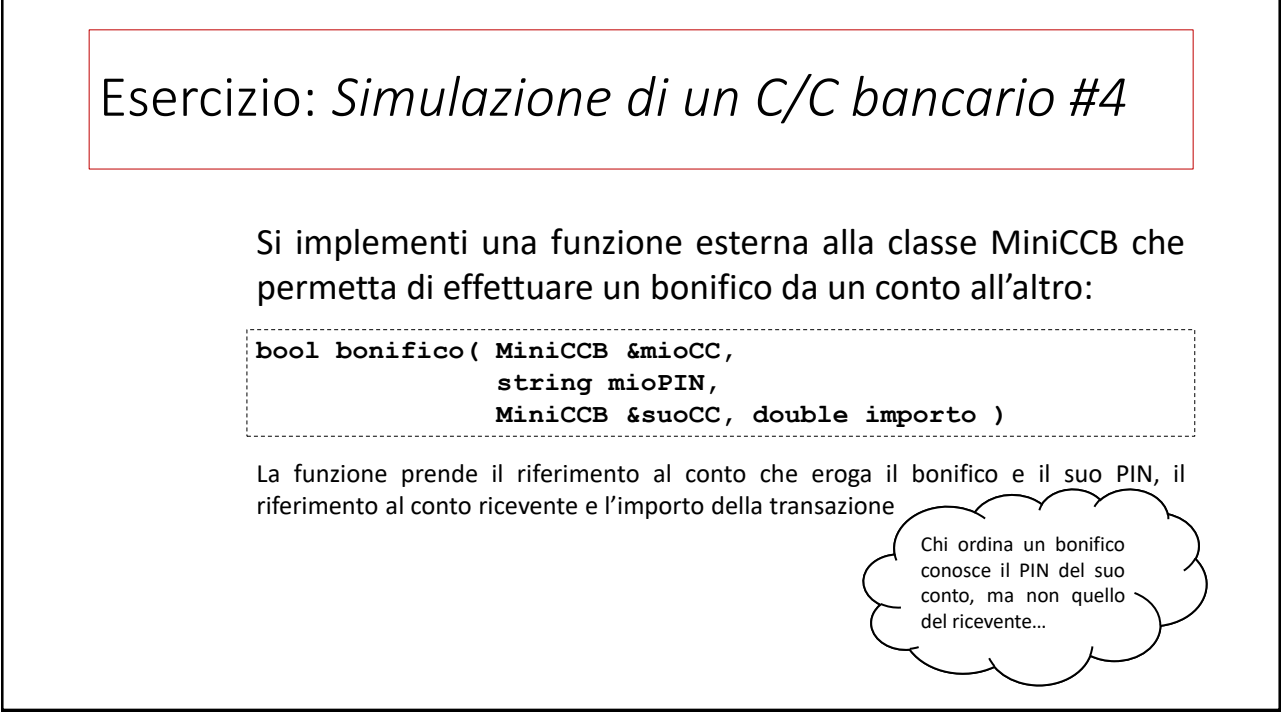

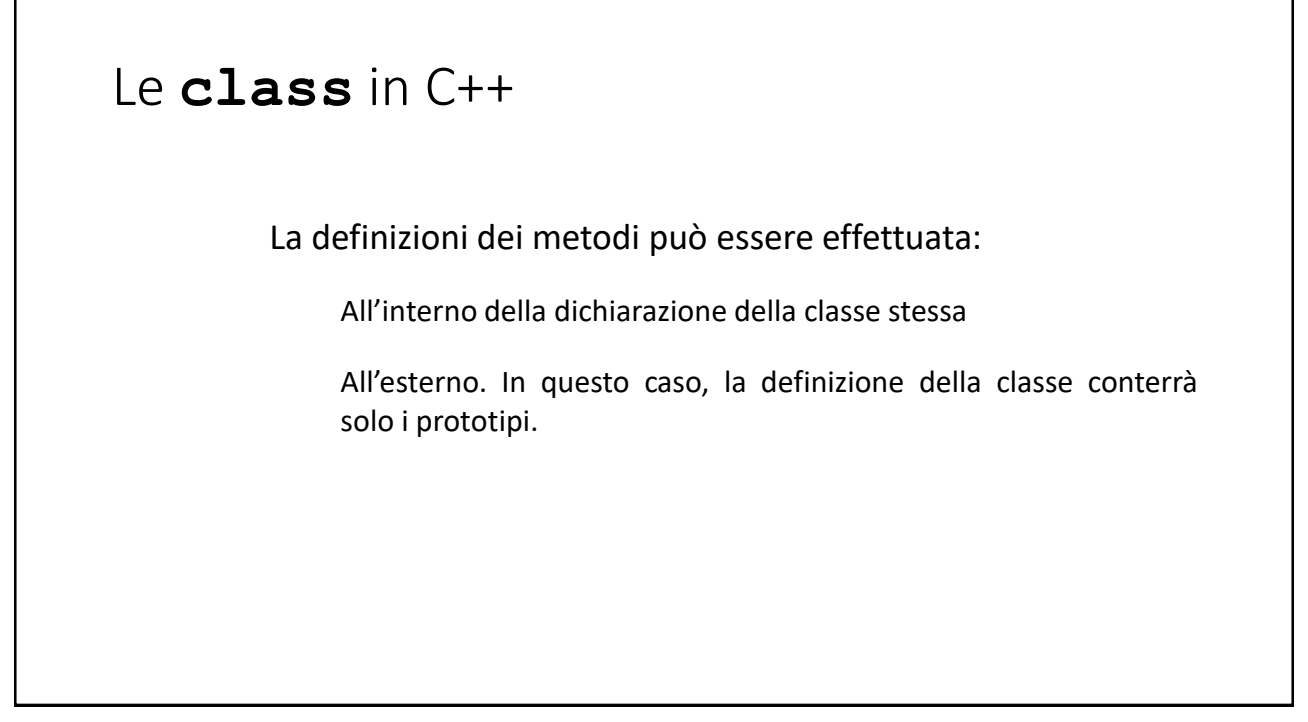

33

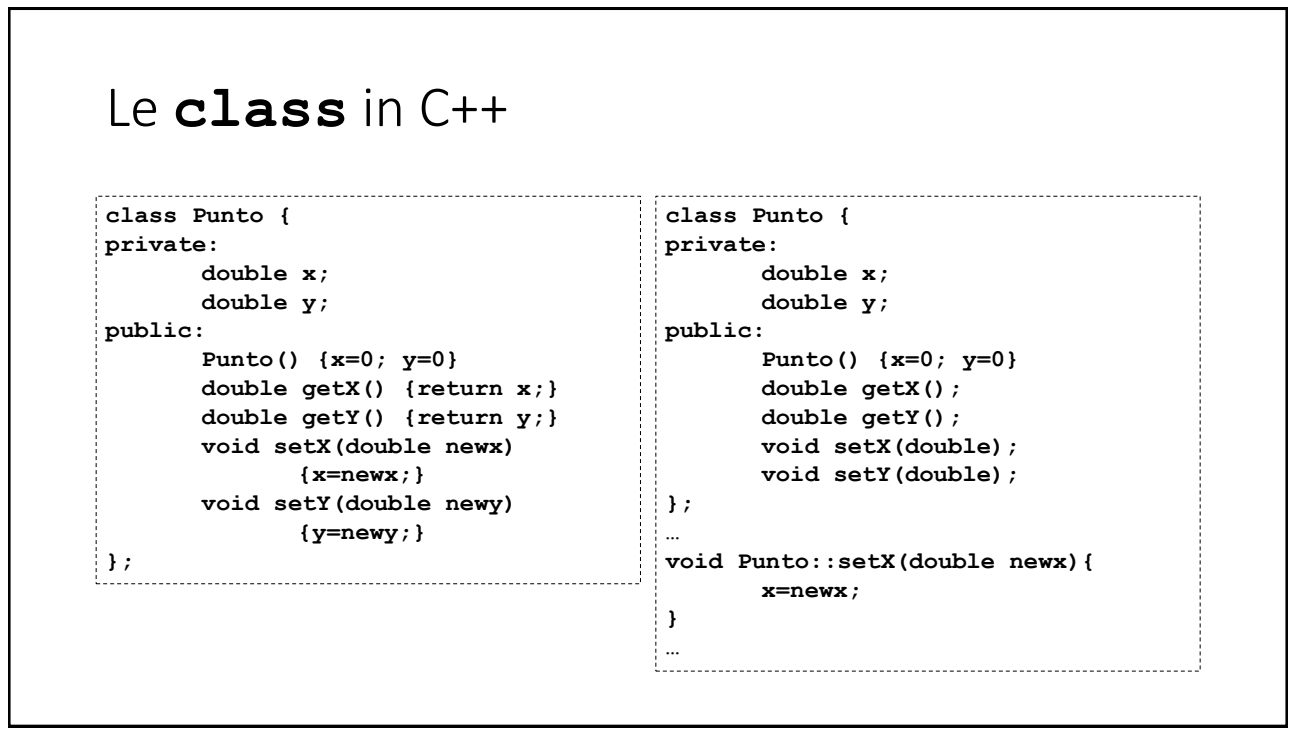

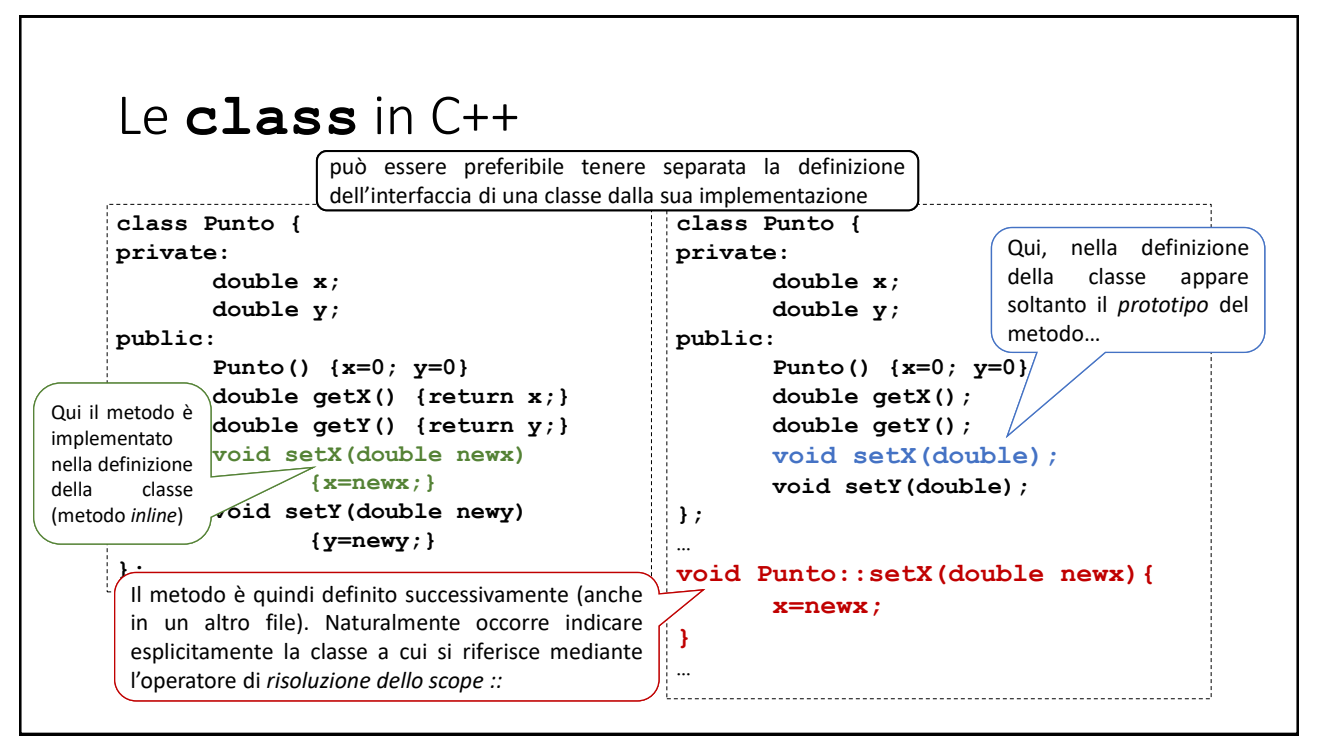

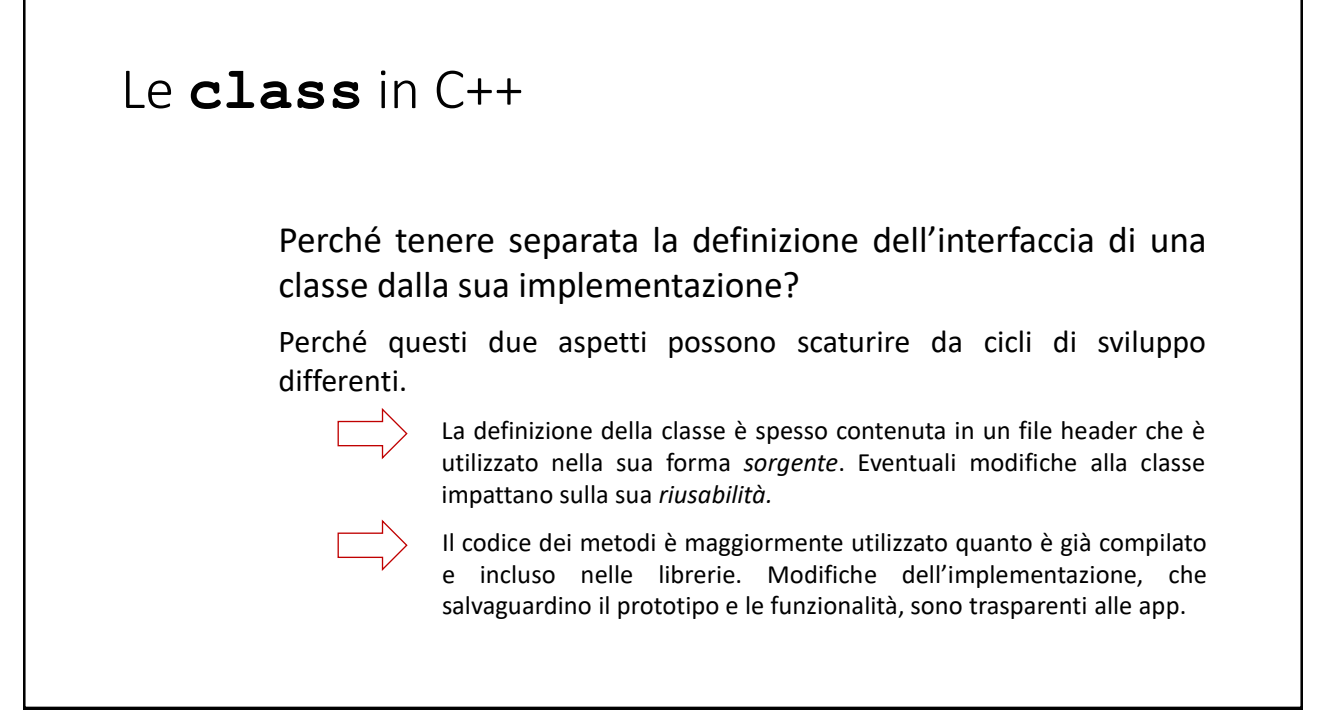

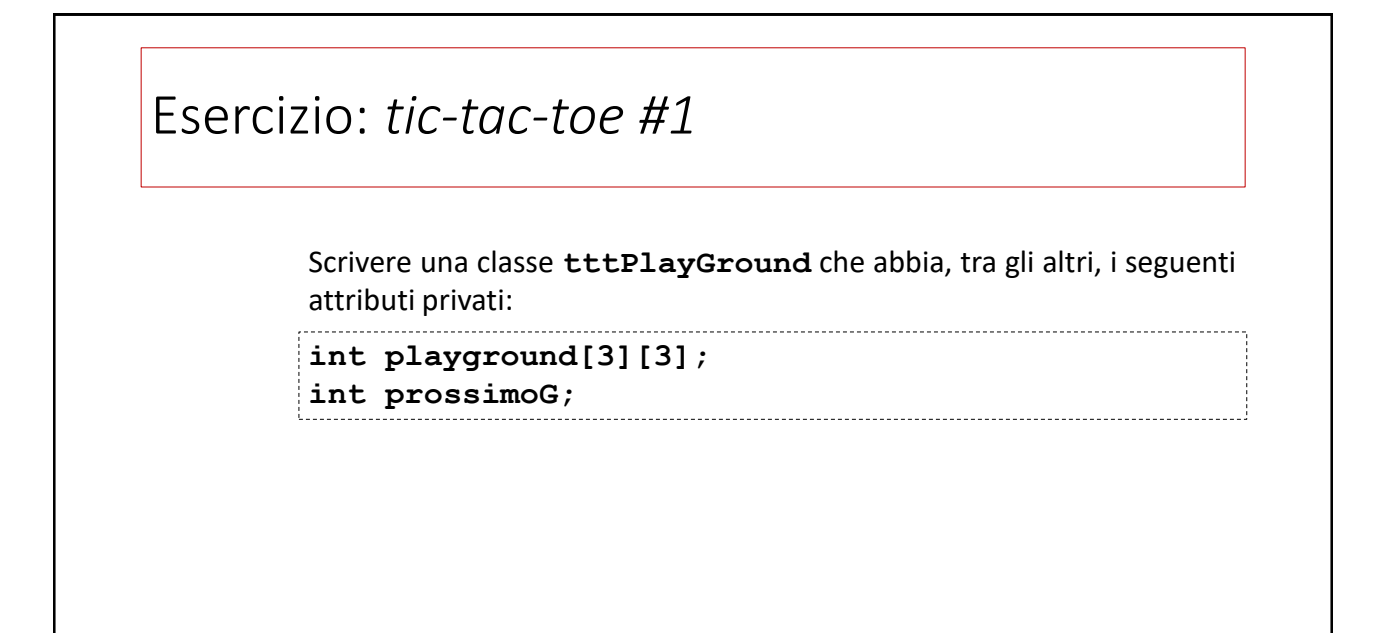

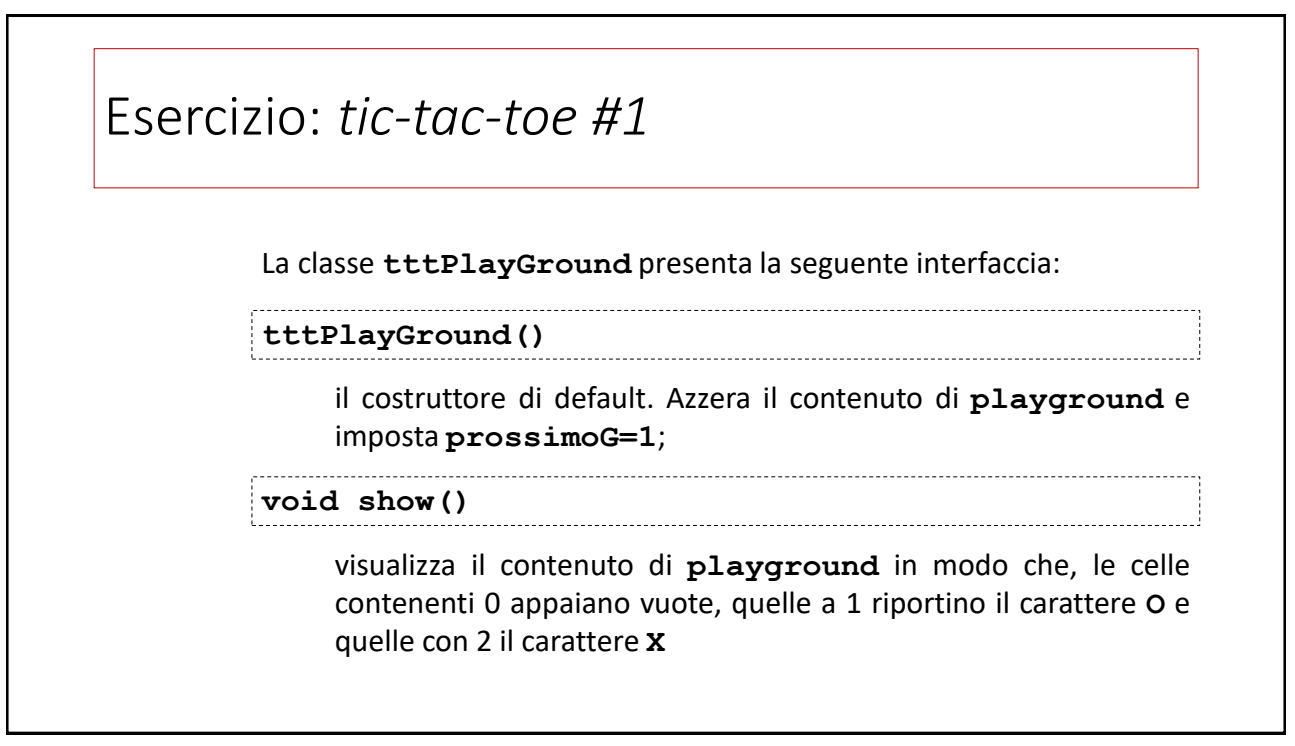

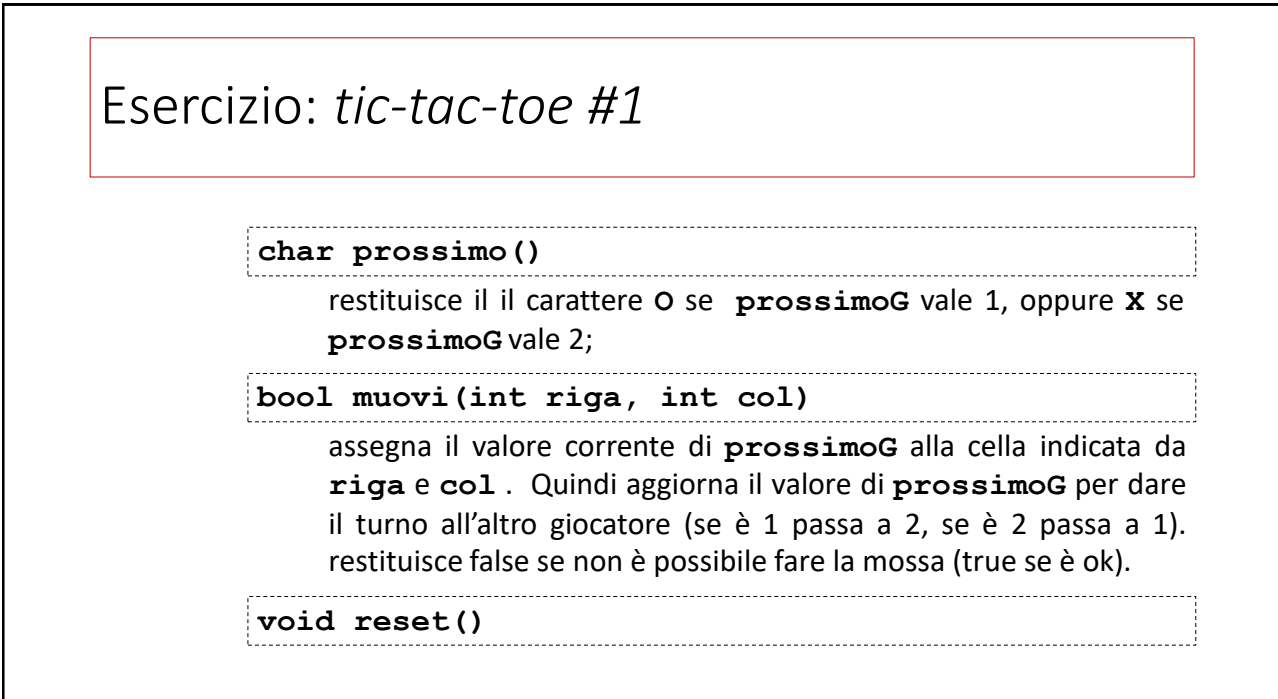

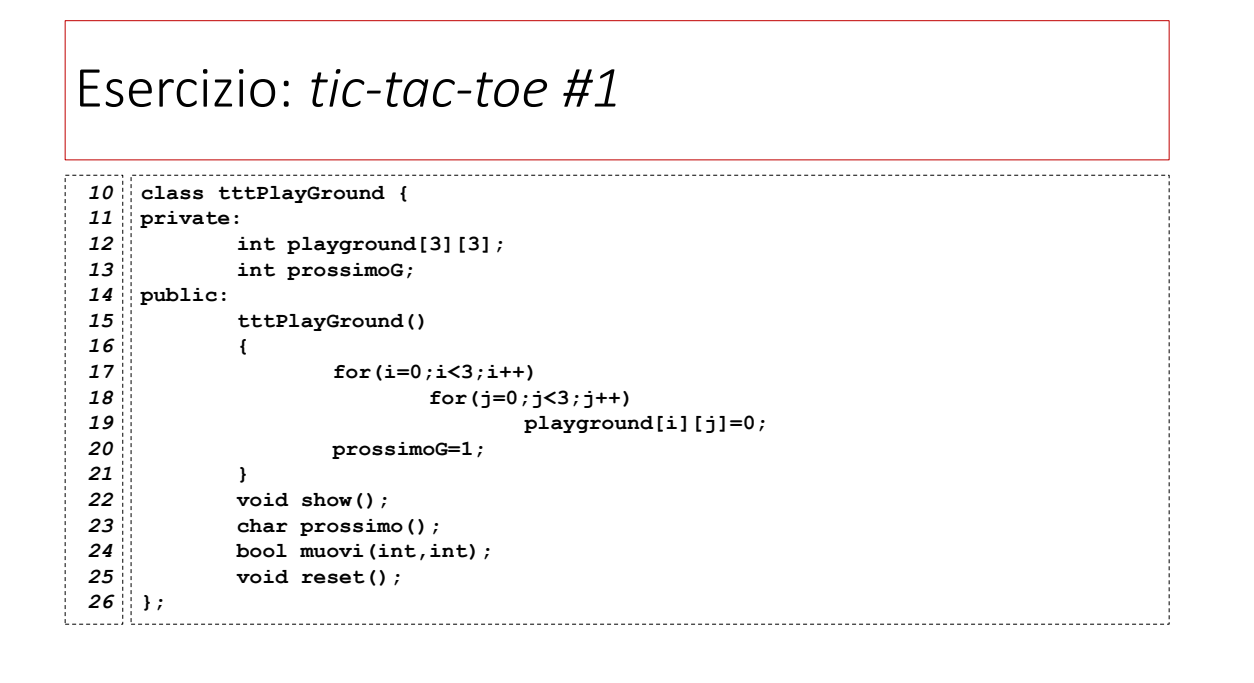